# **8DI • Erweiterung FW-5**

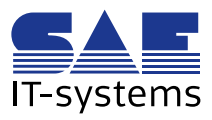

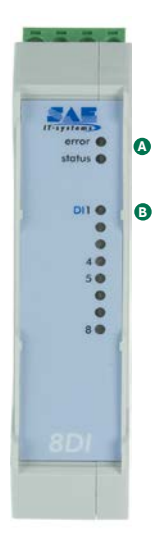

Durch die hochintegrierte Bauweise ist die Serie der Feldgeräte net-line FW-5 und FW-5-GATE bestens für eine besonders platzsparende Anbindung von Prozessdaten direkt im Verteilerschrank geeignet. Die Gehäuse aller Komponenten des Systems net-line FW-5 sind optimal für die DIN-Hutschienenmontage ausgerüstet und zur schnellen Montage vorbereitet.

#### **Erweiterungsbaugruppe**

Die Erweiterungsbaugruppen (EWB) der net-line FW-5 ermöglichen den bedarfsgerechten Ausbau der Micro-Fernwirkstation. Sie sind eigenintelligente Komponenten, die über ihren Kontroller neben der Systemüberwachung sowohl die Echtzeiterfassung als auch die Kommunikation zum Basissystem autark von anderen Erweiterungen ausführen.

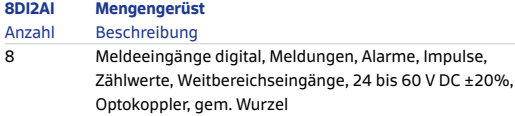

## **A Analyse der System LED**

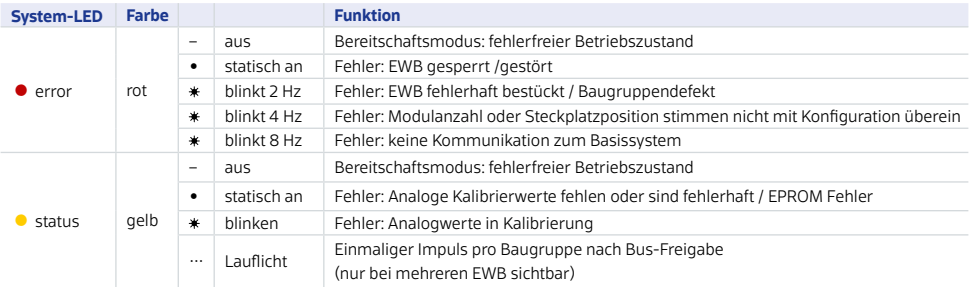

## **B Status der Melde Eingänge**

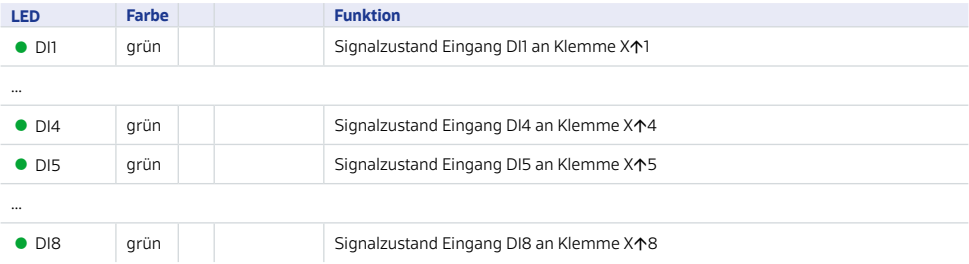

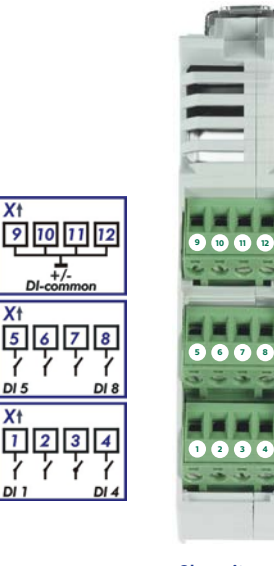

 $\overline{X}$ 

 $\overline{x}$ 15  $\overline{\mathbf{r}}$ 

DI 5 X<sup>1</sup>  $\overline{1}$  $\overline{2}$  $\overline{3}$ 

DI.

**Oberseite**

**2**

**D**

**E**

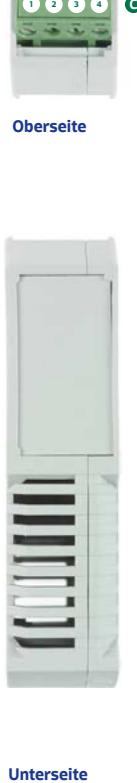

**Unterseite** 

## Alle Klemmen sind abziehbar Typ MSTBT 2,5

# **E X DI GND**

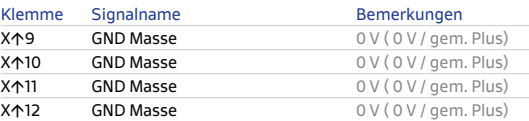

## **D X DI Meldungseingänge 5-8**

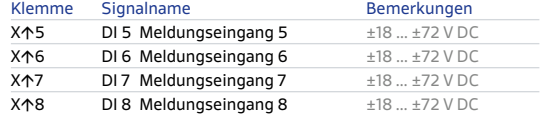

## **C X DI Meldungseingänge 1-4**

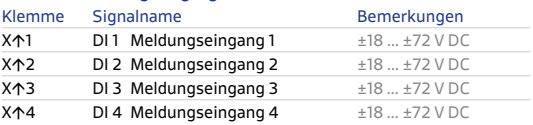

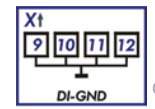

GND Klemmen für Artikel 3100510002010

 **X Nicht verwendet**

#### **Regel zur Klemmennummerierung**

In Gehäusemodell der EWB ist jedes Erweiterungsmodul mit einer Klemmenreihe oben (X $\uparrow$ ) und unten (X $\downarrow$ ) ausgestattet. Um eine einfache aber unikate Nummerierung und Dokumentation aller Erweiterungen zu erreichen, wurde eine einheitliche Bezeichnung der Klemmen gewählt. Die obere Reihe eines Erweiterungsmoduls trägt immer eine ungerade X-Nummer (X个). Diese wird gebildet aus der Nummer des jeweils links benachbarten Moduls/Klemme +2.

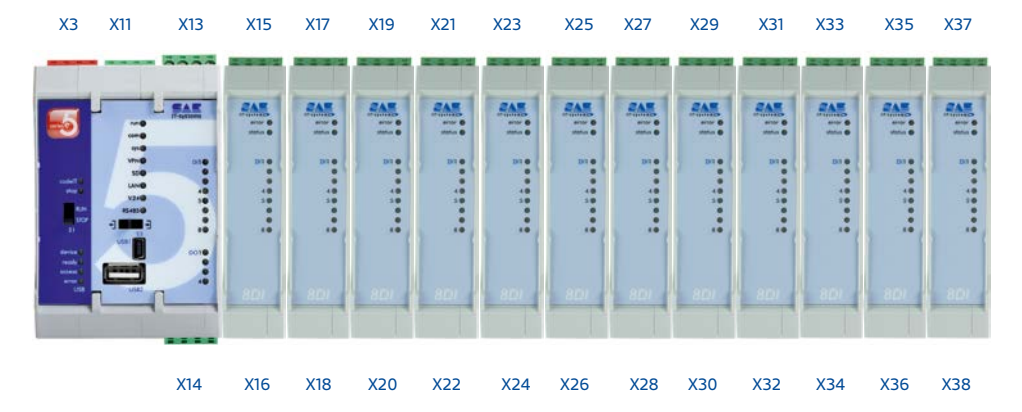

Durch die Position der Karte wird die Klemmenbezeichnung bestimmt.

Um die Stabilität des Grundsystems nicht zu gefährden, wurde die Stromversorgung der Module durch die Basisstation auf 1,0 A (+200 mA Toleranz) begrenzt. Daher können bis zu 12 Erweiterungsmodule des Typs 8DI eingesetzt werden. Die Anzahl und Art der Erweiterungsbaugruppen muss mit dem konfigurierten Projekt in setIT übereinstimmen.

## ACHTUNG **Unzulässiger Betriebszustand**

**Wird das FW-5 mit Erweiterungsbaugruppen ergänzt, dürfen auf dem Erweiterungsbus (T-BUS) weder zwischen dem FW-5 und einer Erweiterungsbaugruppe noch zwischen den Erweiterungsbaugruppen untereinander Steckplätze freigelassen werden. Die SAE IT-systems GmbH & Co. KG übernimmt in diesem Fall keine Gewährleistung für den Betrieb der Fernwirkanlage sowie aller angeschlossenen Geräten und Funktionen.**

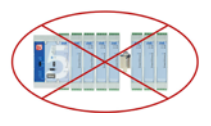

Weitergehende Informationen über FW-5 Varianten, Erweiterungsbaugruppen oder z.B. über Auswahl der Schränke und Entstörmaßnahmen erhalten Sie im Installationshandbuch, welches Sie auf der Ihrer Lieferung beiliegenden CD finden oder auf der SAE-IT Homepage unter folgender Adresse herunterladen können: https://www.sae-it.de/download/Installation\_FW-5.zip

### **Montage der Erweiterungsbaugruppe**

Das Erweiterungsmodul wird immer rechts der FW-5/FW-5-GATE samt T-BUS-Stecker von unten an die Hutschiene geführt, durch leichten Druck nach oben und durch Schwenken in die aufrichte Position in die Hutschiene eingehakt. Das Einrasten ist an einem deutlichen Klackgeräusch erkennbar. Eine leichte Zugkontrolle ermöglicht die Überprüfung der festen Montage. Mit der festen Position auf der Hutschiene ist bereits die Erdung des Gerätes geschaltet. Anschließend wird das Erweiterungsmodul nach links geschoben und durch leichten Druck mit dem T-BUS-Stecker der Basisstation bzw. der vorherigen Baugruppe verbunden.

### **Inbetriebnahme und Zuordnung**

Zur Verbindung mit dem Basissystem wird der T-BUS als mechanische und elektrische Verbindung eingesetzt. Über das Bussystem nimmt die Basiseinheit FW-5 mit den EWB Verbindung auf, ermittelt über einen speziellen Algorithmus die Position im Bus und bestimmt automatisch deren Adresse. Eine Voreinstellung ist nicht erforderlich.

Jede FW-5 Komponente wird mit einem speziellen T-BUS-Stecker ausgeliefert. Nur die mitgelieferten Steckertypen erlauben einen fehlerfreien Lernmodus (auto-detection).

#### **Normen und technische Daten**

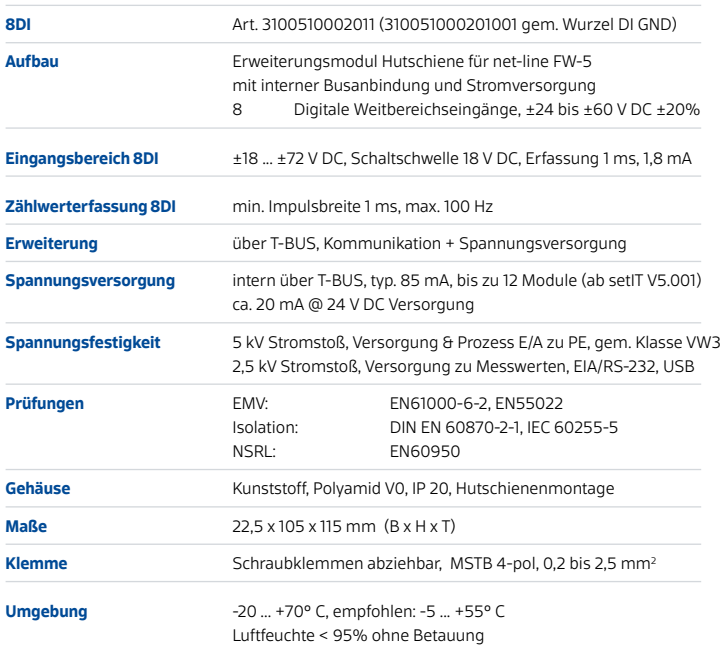

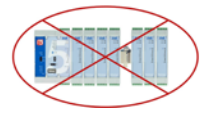

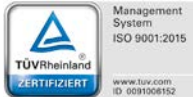

 Achtung **Versorgungsspannungen > 75 V DC sind nicht zulässig und führen zum Auslösen interner Sicherheitskomponenten!** 

 $\bigcirc$  ACHTUNG **Das Ziehen oder Stecken der Erweiterungsbaugruppen unter Spannung kann zur Sperrung des Erweiterungsbusses führen.**